## Win32

: from VCL-Team  $, 1997/11$ 

 $\overline{\phantom{a}}$ 

Interprocess Communication (IPC)

# ? ? IPC?

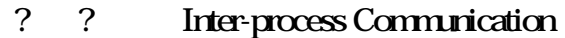

 $\alpha$ 避免資料重覆輸入的時間浪費與人? 錯誤 各應用程式間的資料

Delphi

E-mail  $\text{IPC}$  $\overline{?}$ 

 $\text{IPC}$  Win32

 $(Overhead)$ <br>  $?$ (robustness)

 $\overline{I\!P}$ 

 $\text{IPC}$ 

然不能說是錯誤的 但絕不是公平的評語 ? 說吧 一個主管

IPC  $\qquad$  2

**IPC** 

(Message)

SendMessage()

PostMessage()

Windows (1)

RegisterWindowMessage() API Windows \

RegisterWindowMessage()

(wParam) Handle ? SendMessage() 定的訊息表示收到 同樣的 訊息的短三數注明自己的 Handle

Handle

wParam lParam

 $\gamma$ 

SendMessage wParam IParam DWORD

Windows

WM\_COPYDATA

• **COPYDATASTRUCT** 

• SendMessage() WM\_COPYDATA Handle COPYDATASTRUCT

WM\_COPYDATA ,

### WM\_COPYDATA

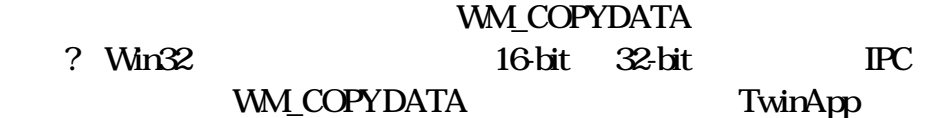

 $\bullet$ 

**IPC** 

RegisterWindowMessage()

WM\_COPYDATA

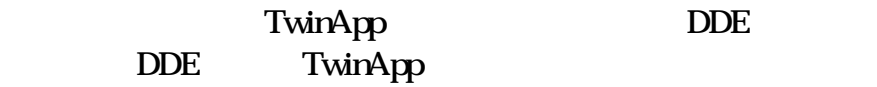

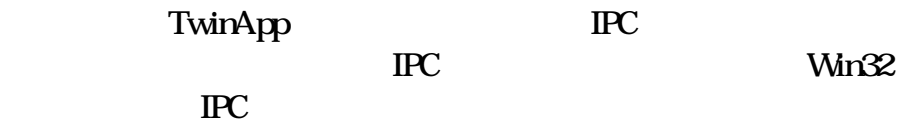

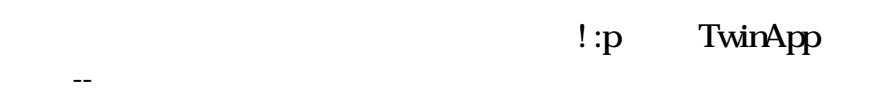

- results and the second control of the second control of the second control of the second control of the second control of the second control of the second control of the second control of the second control of the second
- $\qquad \qquad \text{IPC}$

• Process

器邊界甚至網域.

一般來說 三與 IPC 的行程可以歸類成 Client Server Server Client Server

 $\ddotsc$  and  $\ddotsc$  $\overline{?}$ Client Server

Server

Client

TwinApp

Client <sub>Client</sub>

Server

 $\bullet$ 

(Peer-to-peer

model)

TwinApp SendMessage() SendMessage()

(Synchronous) (Asynchronous) IPC 非常重要的論題 有必要先對這兩個名詞先做說明:

 $A$  B  $A$  $\mathbf B$  a  $\mathbf A$ ? (Synchronous) -- A  $\,$  B  $\,$  A  $\,$ 

 $\overline{\phantom{a}}$ 

•  $\blacksquare$ TwinApp Server **Client Client**  $\mathbb{C}$  is the internal internal internal internal internal internal internal internal internal internal internal internal internal internal internal internal internal internal internal internal internal internal interna IPC  $\Box$  $\overline{?}$ MailSlot • 資料的可視性與安全性 TwinApp WM\_COPYDATA IPC Shared memory  $\qquad \qquad .$ Console Application . TwinAPP SendMesasage() Console Mode ? The Handle IPC (pipe) • 關於執行效能的討論  $\text{IPC}$ ? Process ? Thread Overhead Mutex Critical section ? Critical section Multi-Thread

 $\text{IPC}$ 

 $\alpha$ 

# Client/Server  $\Gamma$  $\Gamma$ PC  $\Gamma$ Busy-loop ?  $\overline{?}$ 的事都停下來 來回踱步只? 專心等著會計小姐回

 $\overline{\phantom{a}}$  2

Win32 IPC

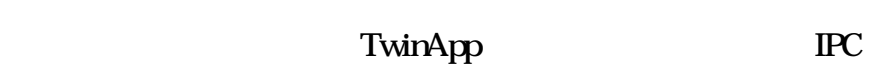

Win32 API IPC --

- Clipboard
- COM
- Dynamic Data Exchange (DDE)
- File Mapping
- Mailslots
- Pipes
- RPC
- Windows Sockets

• WM\_COPYDATA

# 剪貼簿(Clipboard)

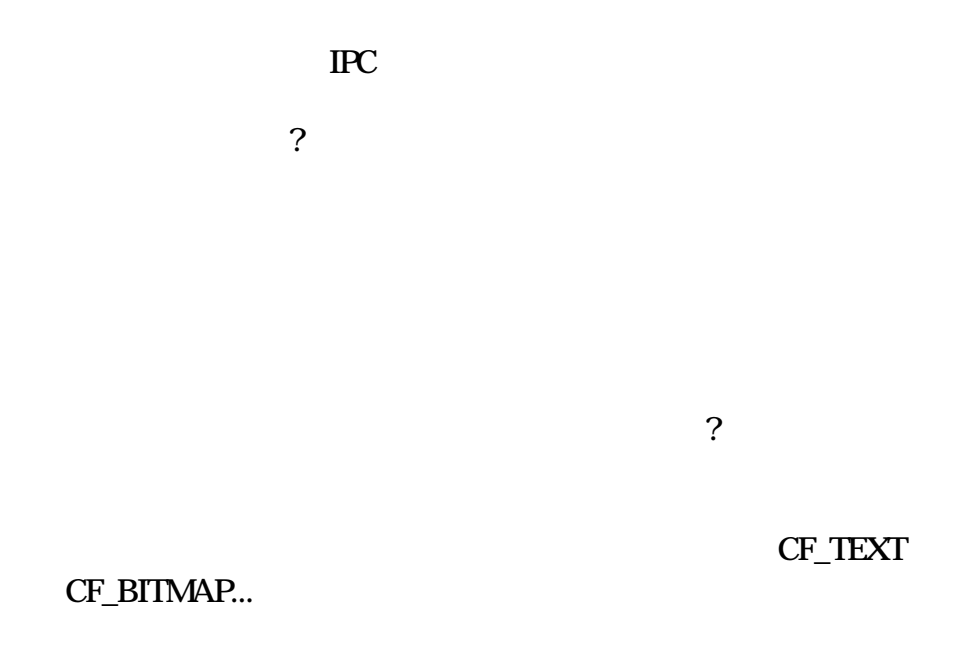

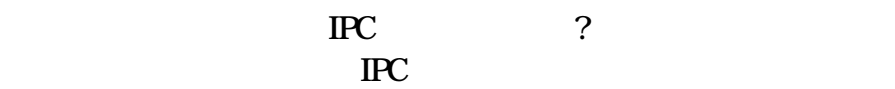

# **File Maping**

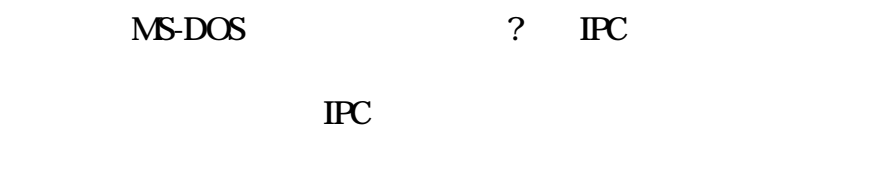

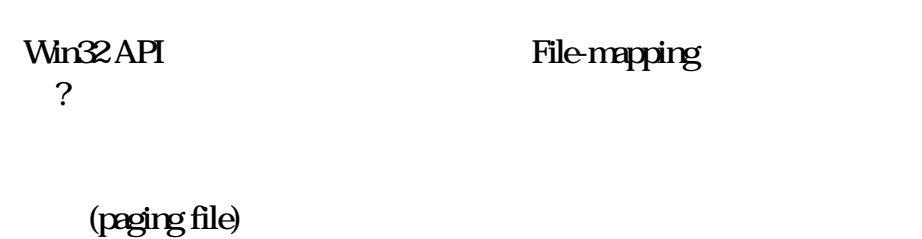

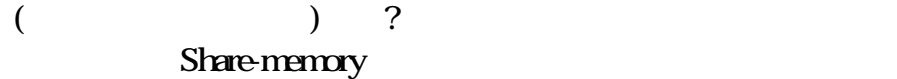

ShareMemory

.

CreateFileMapping() API File-mapping

CreateFileMapping() CreateFile() Handle \$FFFFFFFF 則是以分頁置換檔(paging file)的一部劃作

pchar(name));  $\mathcal{N}$ 

FHandle := CreateFileMapping( \$FFFFFFFFFFF, // Shared memory File Handle **SFFFFFFFFF** nil,  $\mathcal N$ PAGE\_READWRITE, //  $\sqrt{ }$  $Q \, \mathscr{N}$  paging file ? Size,  $\mathbb{Z}$ 

> MapViewOfFile() mapped view ( )

• 由於各個行程各有其邏輯定址空間 在正式存取這塊共用

FFileView := MapViewOfFile( Fhandle, // File-mapping object Handle FILE\_MAP\_ALL\_ACCESS, // ? FILE\_MAP\_ALL\_ACCESS  $Q$  //  $\Omega$ Size);  $\mathcal{W}$  byte

UnmapViewOfFile() CloseHandle() File-mapping

#### ShareMem

DemoSMem ? CreateFileMapping(),MapViewOfFile() TSharedMem

## **Mutex**

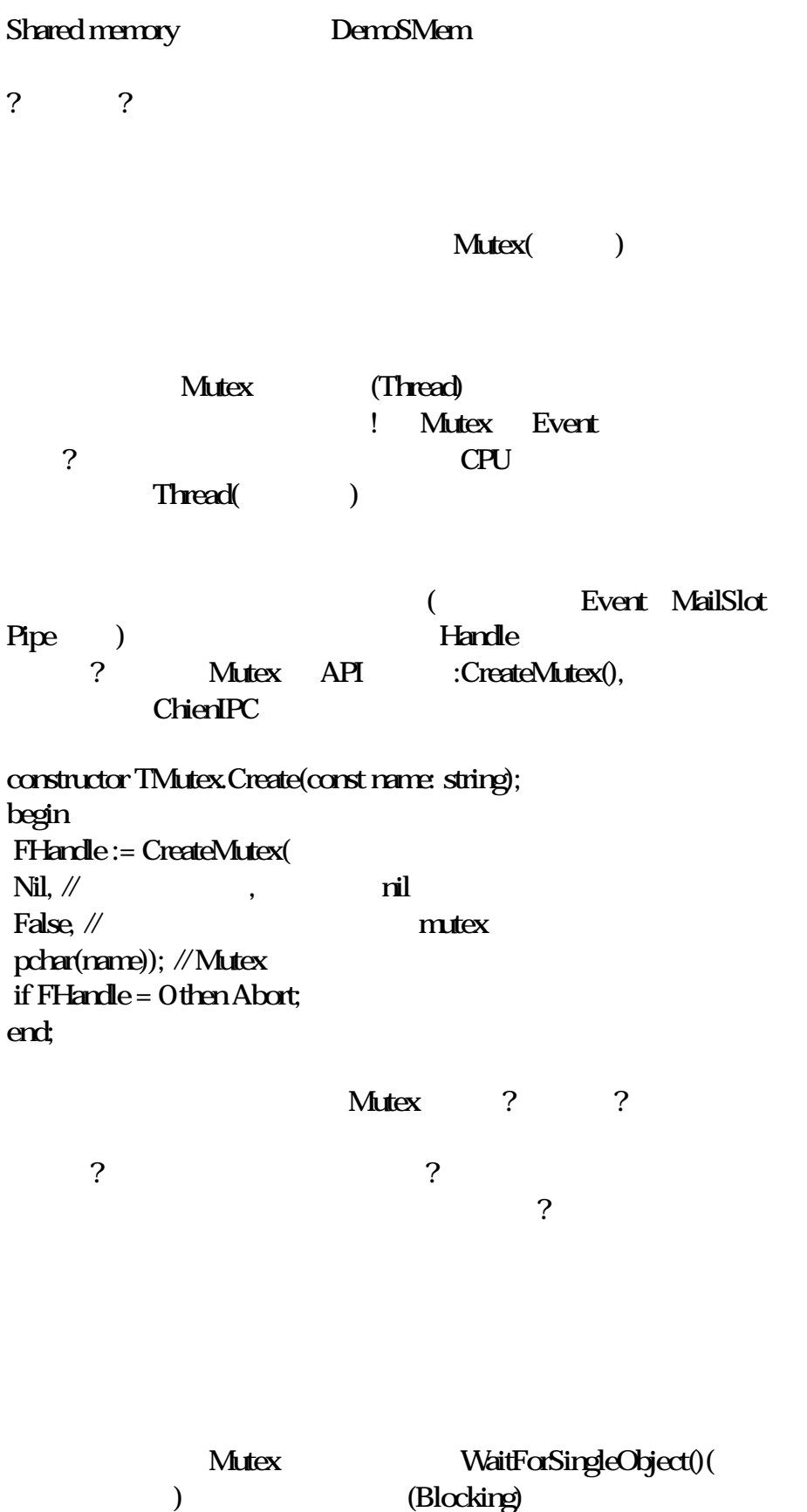

**(Constructed Mutex (Constructed Mutex (Constructed Mutex** 

? Signaled( ) WaitForSingleObject() Mutex **Mutex**  $M$ utex metal  $\frac{1}{n}$ ReleaseMutex() Mutex

> DemoSMem Mutex API TMutex

**Event** 

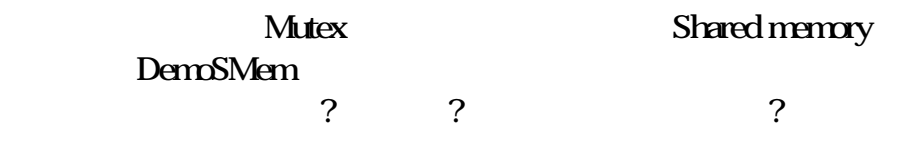

Win32 Event( )

? Event CreateEvent() API :

HANDLE CreateEvent( LPSECURITY\_ATTRIBUTES lpEventAttributes, BOOL bManualReset, // flag for manual-reset event BOOL bInitialState,// flag for initial state LPCTSTR lpName // address of event-object name );

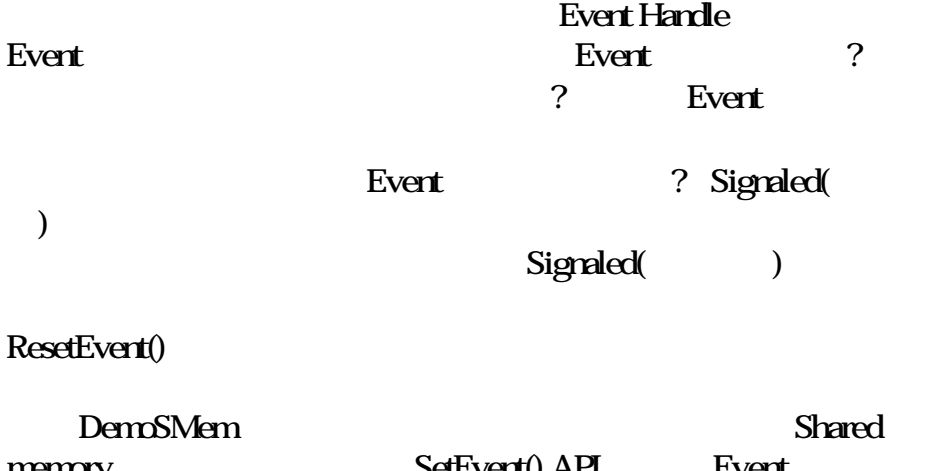

memory SetEvent() API Event ? Signaled(
)

#### $($  )Event Thread Event , Shared memory

! Shared memory DemoSMem

Mutex Event

: DemSMem

#### **MailSlot**

DemoSMem MailSlot

? MailSlot

MailSlot 是一種由系統維護的虛擬檔案 建立並擁有 Mailslot 的行 Server. MailSlot Server ? MailSlot **MailSlot Server** Server Client Client Server

? MailSlot 識別名稱吧! :p 說不定連 CreateMailSlot()函數名稱都猜得一字不 不過 這次的名稱可不像先前那樣可以隨便高興取什? 就取

? 的 它具有以下的固定格式:

\\ServerName\mailslot\[path]name

 $\therefore$  1 ? ? ?

 $\|\$  mailslot MyMailSlot Name MailSlot  $\|$ 線開始 接下來的是機器的名稱或組群網域的名稱 .

**Trailslot** 

MailSlot

MailSlot MailSlot

#### MailSlot

 $\mathbf{C}=\mathbf{C}^{\mathbf{C}}$  $\mathbb{N}$  mailslot\Account $\mathbb{N}$ ote  $\mathbb{N}$ :  $\aleph$  \\* \mailslot\MyMailSlotName  $*$ 

! NailSlot Server

#### ChienIPC

procedure TMailSlotServer.Open; var ASlotName: AnsiString; begin if FActive then Exit;  $\mathcal{U}$  Mailslot ASlotName := '\\' + FServerName + '\mailslot\' + FSlotName; FHandle := CreateMailslot( pchar(ASlotName), // MailSlot Q  $\mathcal{U}$  2  $\mathcal{V}$  2  $\mathcal{V}$  2  $\mathcal{V}$  2  $\mathcal{V}$ MAILSLOT\_WAIT\_FOREVER, // read time-out nil);  $\mathcal{N}$ if FHandle = INVALID\_HANDLE\_VALUE then FActive := False else begin  $FActive := True$ FWaitThread.Resume; end; end;

#### MailSlolt Server GetMailslotInfo() ReadFile() ( MailSlot ) 以下是一則範例:

procedure TMailSlotServer.ReadFromMailSlot; var NextSize: DWORD; MessageCount: DWORD; Result: BOOL; Buffer: pchar; begin if FHandle = INVALID\_HANDLE\_VALUE then Exit;  $\mathcal{U}$  MailSlot Result := GetMailslotInfo(Fhandle, nil,

```
NextSize, @MessageCount, nil);
if not Result or (NextSize = MAILSLOT_NO_MESSAGE) then
Exit
\mathscr{U} (MessageCount <> 0)
while Result and (MessageCount <> 0) do
begin
\frac{1}{2}Buffer := AllocMem(NextSize + 1);
try
\frac{1}{2}FileRead(Fhandle, Buffer<sup>^</sup>, NextSize);
if Assigned(FOnDataAvailable) then
FOnDataAvailable(Self, StrPas(Buffer));
finally
FreeMem(Buffer, NextSize + 1);
end;
\mathscr U MailSlot
Result := GetMailslotInfo(Fhandle, nil,
NextSize, @MessageCount, nil);
end;
end;
     MailSlot Client ?
?
procedure TMailSlotClient.Open;
var
ASlotName: string;
begin
if FActive then Exit;
\mathcal{N}MailSlot
ASlotName := '\\\ + FServedName + 'mailslot' + FSlotName;\mathcal{U} ? MailSlot()
FHandle := CreateFile(pchar(ASlotName),
GENERIC_WRITE, // Client MailSlot
FILE SHARE READ, // ?Nil, OPEN_EXISTING, FILE_ATTRIBUTE_NORMAL, 0);
FActive:= FHandle <> INVALID_HANDLE_VALUE;
end;
function TMailSlotClient.WriteIntoMailSlot(
const Data: string): integer;
begin
Result := Qif FHandle = INVALID_HANDLE_VALUE then Exit;
```
Result := FileWrite(Fhandle, Data[1], Length(Data)); end;

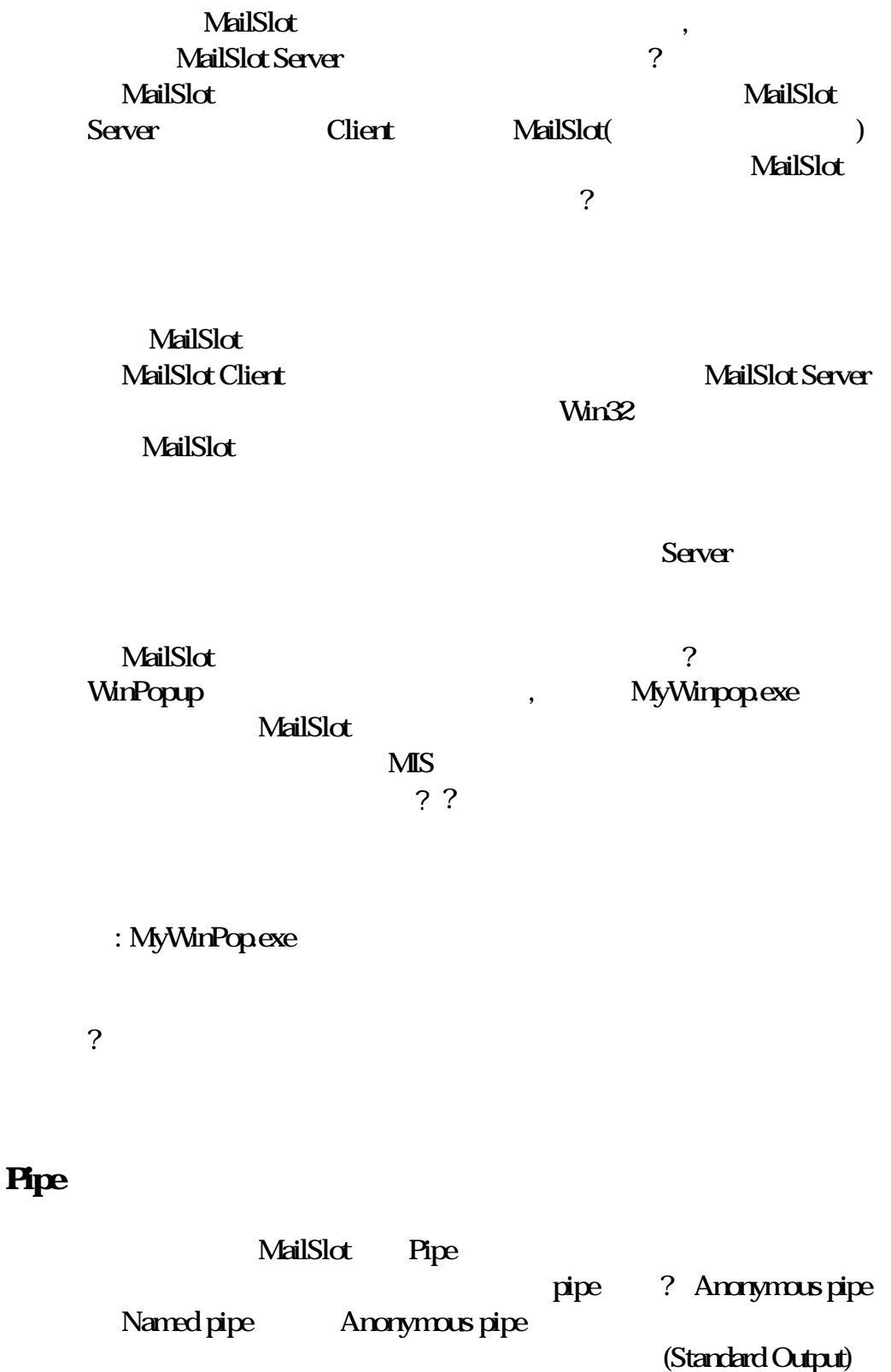

? Named pipe  $\text{IPC}$ 

## DDE

## TwinApp DDE

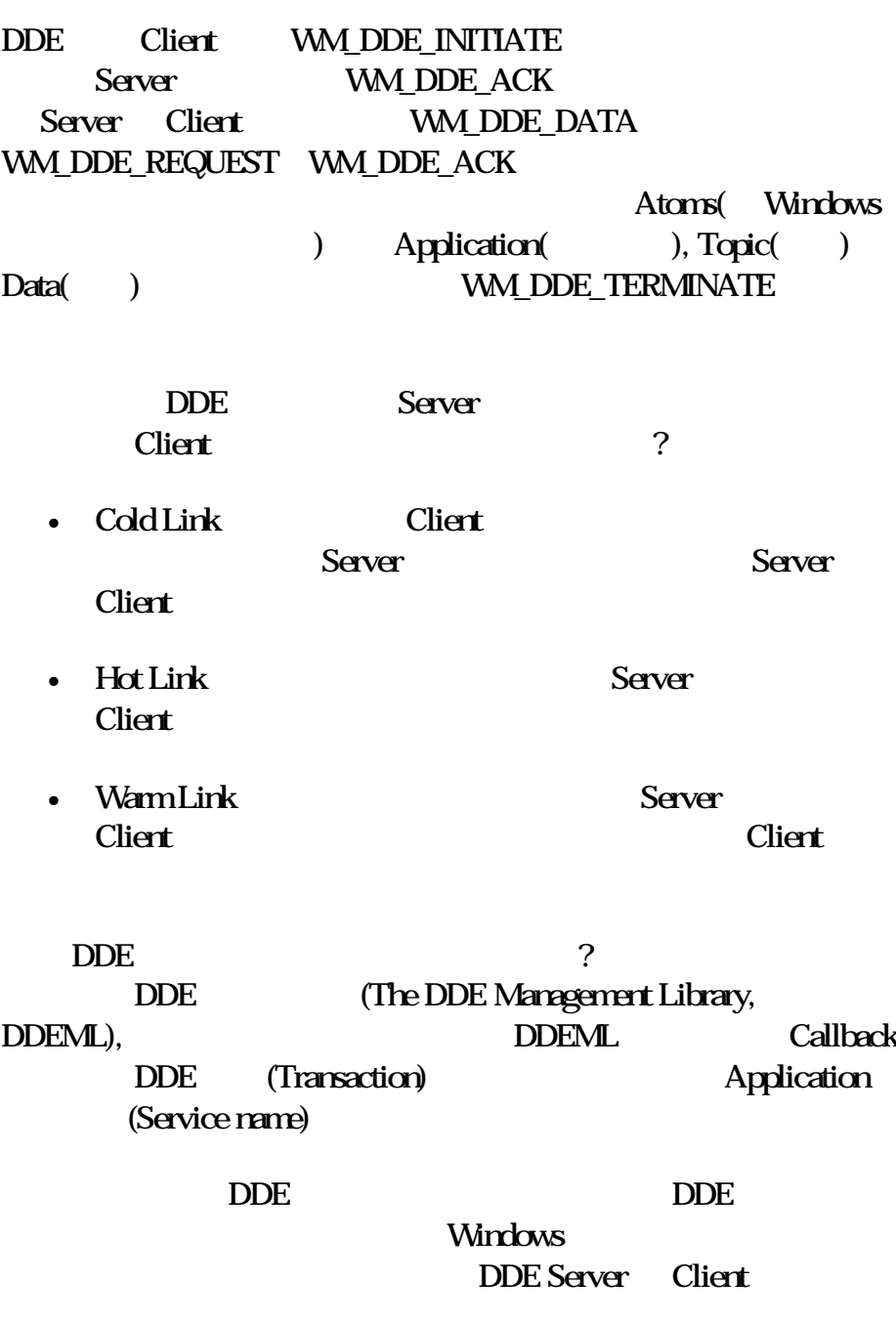

TwinApp

 $\overline{\mathbf{P}}$ 

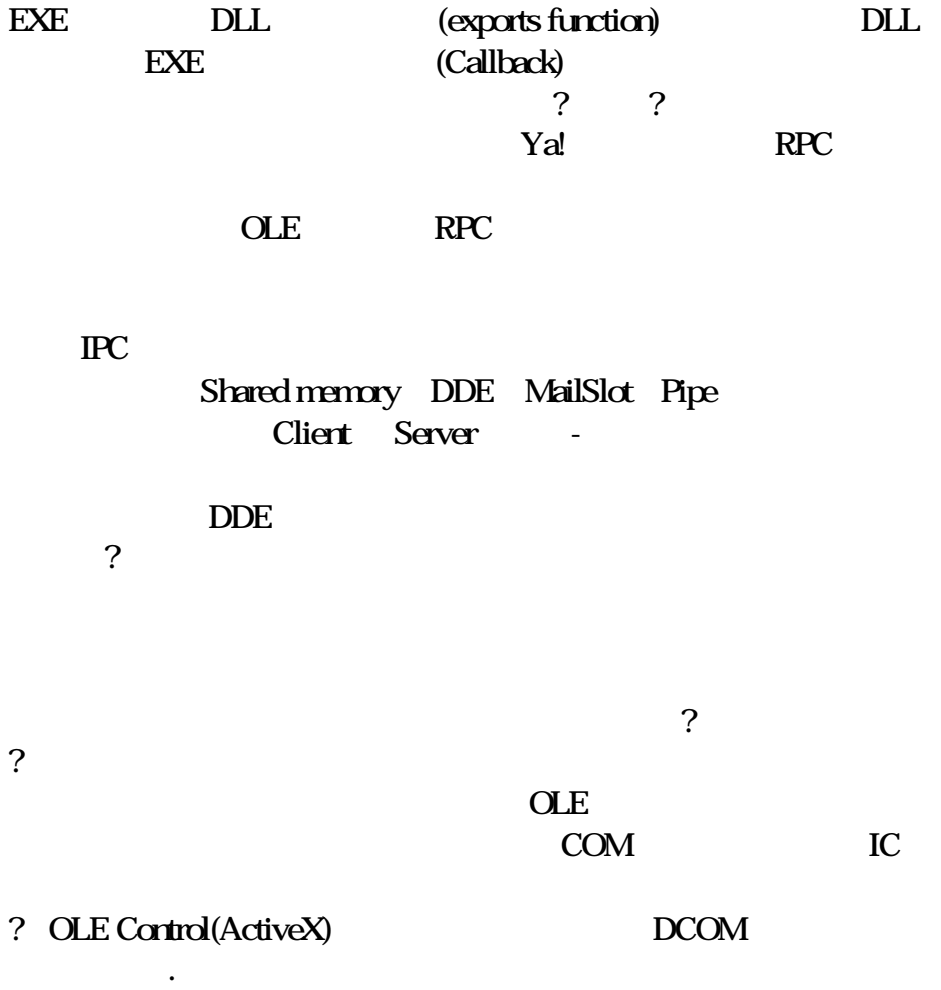

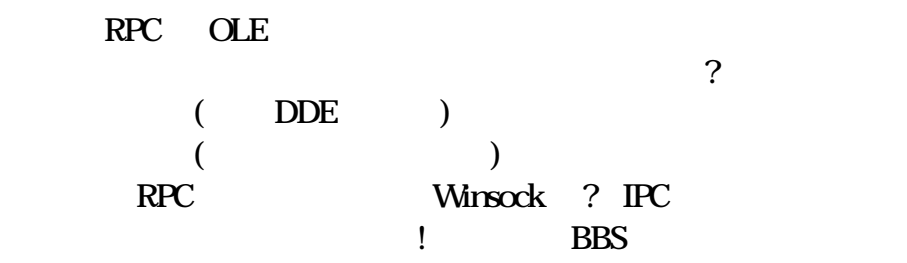

#### $\bf IPC$

 $\overline{P}$  IPC  $\overline{P}$ DemoSMem ShareMem Mutex Event

#### $\text{I\!P\!C}$

- <sub>200</sub>
- $\bullet$
- (feedback)
- $\bullet$
- $\bullet$
- $\bullet$
- erformance)
- GUI console mode

 $\text{IPC}$ 

 $\mathbb{R}$ 

 $\text{IPC}$ 

IPC ? 大的題目只寫一篇文章是件很痛苦的事 我不清楚有

 $\text{IPC}$ 

(http://www.chih.com)

#### E-mail , wolfgang@ms2.hinet.net chien@chih.com

- Charles Petzold, Programming Windows 95
- Jim Beveridge & Robert Wiener , win32 , Multithreading Application in Win32
- MSDN Library CD, 1997/7, SDK Documentation / Platform SDK / Windows base services / Interprocess Communication